**International Research Journal of Engineering and Technology (IRJET) e-ISSN: 2395-0056 EXAMPLE 2020 WWW.irjet.net p-ISSN: 2395-0072** 

# **ICT Tool:- 'Scilab' Program for Power Method**

#### **Prabhavathi M<sup>1</sup>**

*<sup>1</sup>Assistant Professor, Dept. Of Computer Science, Field Marshal K M Cariappa College, Madikeri, Karnataka, India* ---------------------------------------------------------------------\*\*\*---------------------------------------------------------------------

**Abstract -***In Mathematics, Power method is used to find the dominant eigenvalue and the corresponding eigenvector. Eigen value problems occur in many areas of science and engineering, such as structural analysis and dynamics problems. Eigen values are also important in analyzing numerical methods. Power method is generally used to calculate these Eigen value and corresponding eigenvector of the given matrix.* 

*In the era of Information and Communication Technology (ICT), ICT programming technique is easier task. One of the important numerically oriented programming languages is Scilab*. *In this paper we discuss Power method using Scilab with source code, method and output.*

*Key Words***:** Power Method, Eigenvector, Scilab, ICT, Eigenvalue.

#### **1. INTRODUCTION**

Scilab is a [high-level,](https://en.wikipedia.org/wiki/High-level_programming_language) numerically oriented [programming](https://en.wikipedia.org/wiki/Programming_language)  [language.](https://en.wikipedia.org/wiki/Programming_language) The language provides an [interpreted](https://en.wikipedia.org/wiki/Interpreted_language) programming environment, with [matrices](https://en.wikipedia.org/wiki/Matrix_(mathematics)) as the main [data](https://en.wikipedia.org/wiki/Data_type)  [type.](https://en.wikipedia.org/wiki/Data_type) By using matrix-based computation, many numerical problems may be expressed in a reduced number of code lines, as compared to similar solutions using traditional languages, such as [Fortran,](https://en.wikipedia.org/wiki/Fortran) [C,](https://en.wikipedia.org/wiki/C_(programming_language)) or [C++.](https://en.wikipedia.org/wiki/C%2B%2B) This allows users to rapidly construct [models](https://en.wikipedia.org/wiki/Computer_simulation) for a range of mathematical problems [3]. The power method can be used for computing the dominant eigenvalue with the largest magnitude and the corresponding eigenvector of a matrix. It is a simple algorithm which does not compute matrix decomposition, and hence it can be used in cases of large sparse matrices. Power method gives the largest eigenvalue and it converges slowly [1].

#### **1.1 POWER METHOD**

Assume that the n x n matrix *A* has the eigenvalues  $\lambda_i$ , j = 1, 2, .., n and that

$$
|\lambda_1| > |\lambda_2| \geq |\lambda_3| \geq \ldots \geq |\lambda_n| \qquad \ldots (1)
$$

Also assume that the eigenvectors  $x_j$ ,  $j = 1, 2, 3...$ , n are linearly independent. This means that any vector z can be written as

$$
z = \sum_{j=1}^n c_j x_j
$$

and

$$
Az = \sum_{j=1}^{n} c_j A x_j = \sum_{j=1}^{n} c_j \lambda_j x_j
$$

Repeated multiplication with *A* leads to

$$
A^{k}Z = \sum_{j=1}^{n} c_j \lambda_j^k x_j
$$
  
=  $\lambda_1^k \left( c_1 x_1 + c_2 \left( \frac{\lambda_2}{\lambda_1} \right)^k x_2 + \ldots + c_n \left( \frac{\lambda_n}{\lambda_1} \right)^k x_n \right)$ 

Because of (1) this behaves asymptotically as  $\lambda_1^k$   $c_1$   $x_1$  as  $(k \rightarrow \infty)$ , i.e., a multiple of the eigenvector x1.

Let's look at a simple mathematical formulation of eigen values and eigen vector. For this, consider a matrix A. We have to find the column vector X and the constant L (L=lamda) such that:

 $[A]{X} = L{X}$ 

Now, consider these three set of equations:

 $a11x1 + a12x2 + a13x3 = Lx1$  $a12x1 + a22x2 + a23x3 = Lx2$  $a31x1 + a32x2 + a33x3 = Lx3$ 

These equations can be written as:

 $(a11-L)x1 + a12x2 + a13x3 = 0$  $a21x1 + (a22-L)x2 + a23x3 = 0$  $a31x1 + a32x2 + (a33-L)x3 = 0$ 

#### **1.2 ALGORITHM AND FLOW CHART**

Algorithm for the Power method to find the Eigen value and the corresponding Eigen vector is based on the method of "Characteristic polynomial".

For the Power Method algorithm and flowchart, we will consider a given matrix A for which we have to find the column vector X and a constant L (read as Lamda) such that:

 $[A]$   $[X] = L[X]$  which gives  $\{ [A] - L [I] \} [X] = [0]$ 

 **International Research Journal of Engineering and Technology (IRJET) e-ISSN: 2395-0056 RIET** Volume: 07 Issue: 06 | June 2020 www.irjet.net p-ISSN: 2395-0072

Now, for a system with 3 linear algebraic equations, we get

- a set of {X1, X2, X3} column vector for L1 – a set of {X1, X2, X3} column vector for L2
- 
- a set of {X1, X2, X3} column vector for L3

#### **Algorithm:**

- 1. Start
- 2. Define matrix X
- 3. Calculate  $Y = AX$
- 4. Find the largest element in magnitude of matrix Y and assign it to K.
- 5. Calculate fresh value  $X = (1/K)^*Y$
- 6. If  $[Kn K(n-1)] >$  delta, goto step 3.
- 7. Stop

# **Flow chart:**

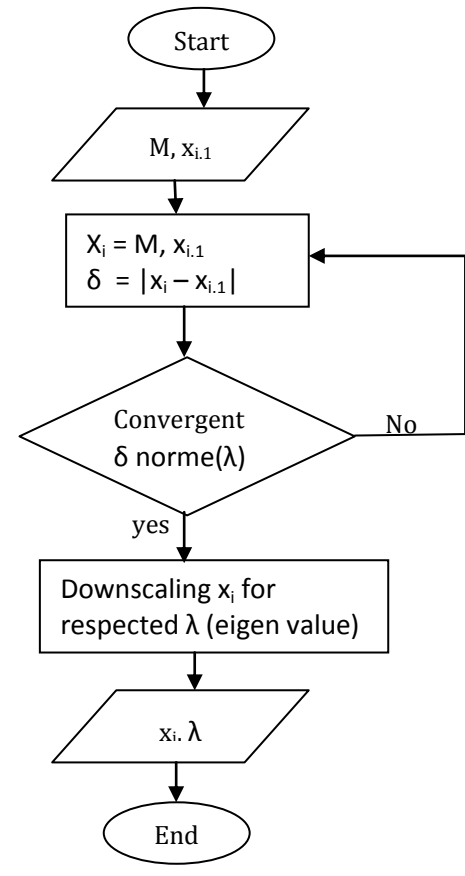

# **2. SCILAB PROGRAM FOR POWER METHOD**

clc clear A=input('Enter the matrix : '); disp(A) x=input('Enter the initial approximation to the eigenvector : '); disp(x)

 $[nA,mA]=size(A)$  $[nx,mx] = size(x)$ if(nA<>mA)then mprintf(" matrix must be square\n") abort elseif (mA<>nx) then mprintf("matrix compatible dimension  $b/w A & b\n\rightharpoonup n$ ") abort end n=nA e=zeros(1,n) while(1) do for  $i=1:n$  $z(i)=0$ for  $j=1:n$  $z(i)=z(i)+A(i,j)*x(j)$  end end  $z$ max=abs $(z(1))$  for i=2:n if  $abs(z(i))$ >zmax then  $z$ max=abs $(z(i))$  end end for i=1:n z(i)=z(i)/zmax end for  $i=1:n$  $e(i)=0$  $e(i)=abs((abs(z(i)))-(abs(x(i))))$  end emax=e(1) for i=2:n if (e(i)>emax)then emax=e(i) end end for i=1:n  $x(i)=z(i)$  end if(emax<0.001) then*// 0.001 is allowed error* break end end

mprintf("The required eigenvalue is : %f \n",zmax) mprintf("The required eigenvector is  $\langle n" \rangle$ ; for i=1:n mprintf("%f\t",z(i)); end

# **3. OUTPUT**

# OUTPUT1:

Enter the matrix : [2, -1, 0; -1, 2, -1; 0, -1, 2]

 2. -1. 0. -1. 2. -1. 0. -1. 2. Enter the initial approximation to the eigenvector : [1; 0; 0]

 1. 0. 0. The required eigenvalue is : 3.414214 The required eigenvector is 0.708459 -1.000000 0.705754

OUTPUT2:

Enter the matrix : [2, -1, 0; -1, 2, -1; 0, -1, 2]

 2. -1. 0. -1. 2. -1.

0. -1. 2.

Enter the initial approximation to the eigenvector : [1, 0, 0]

 1. 0. 0. matrix compatible dimension b/w A & b

#### **REFERENCES**

- [1] P R Kolhe, M H Tharkar, Pradip Kolhe, S Gawande, "ICT Tool: - 'C' Language Program for Power Method," International Journal of Emerging Technologies in Engineering Research , vol. 5, Issue – 6, June. 2017, pp.96-97.
- [2] Dr. B.S Grewal "Numerical Methods in Engineering & Science" Book.
- [3] <https://en.wikipedia.org/wiki/Scilab>
- [4] Qi Lei, Kai Zhong, Inderjit S. Dhillon. "Coordinate-wise Power Method", 30th Conference on Neural Information Processing Systems (NIPS 2016), Barcelona, Spain.